# МИНИСТЕРСТВО ОБРАЗОВАНИЯ И НАУКИ РОССИЙСКОЙ ФЕДЕРАЦИИ<br>ФЕДЕРАЛЬНОЕ ГОСУДАРСТВЕННОЕ БЮДЖЕТНОЕ ОБРАЗОВАТЕЛЬНОЕ УЧРЕЖДЕНИЕ «БЕЛГОРОДСКИЙ ГОСУДАРСТВЕННЫЙ ТЕХНОЛОГИЧЕСКИЙ УНИВЕРСИТЕТ им. В.Г.ШУХОВА»

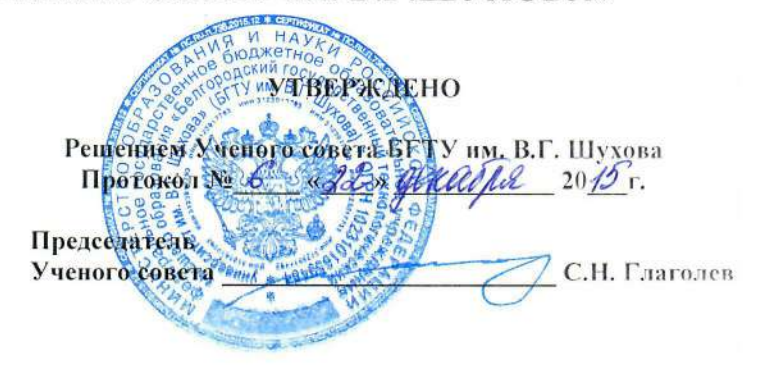

### ОСНОВНАЯ ОБРАЗОВАТЕЛЬНАЯ ПРОГРАММА

#### Направление подготовки:

08.04.01 Строительство

Теория и практика организационно-технологических решений в строительном производстве

Квалификация:

магистр

Форма обучения очная

Руководитель программы: к.т.н., проф. Кочерженко В.В.

Белгород - 201 $\overline{5}$  г.

требованиями Составлена  $\mathbf{B}$ соответствии Федерального  $\mathbf{C}$ государственного образовательного стандарта высшего образования по «Строительство» подготовки 08.04.01 направлению (уровень магистратуры), утвержденного приказом Министерства образования и науки Российской Федерации от 30 октября 2014 г. №1419 и плана учебного процесса БГТУ им. В.Г. Шухова, введенного в действие в 2015 году. Утверждена для реализации на 2015/16 учебный год.

Заведующий кафедрой:

Juny (H.B. Kanaumukob)

Директор института:

Утверждение изменений в образовательной программе для реализации в 20 / / / учебном году

ООП рассмотрена, обсуждена и одобрена для реализации в 20 /6 /20 / учебном году на заседании Ученого совета университета « 20 » 06 20 16 г. протокол № 12

(С.Н. Глаголев) Председатель Ученого совета:

#### Утверждение изменений в образовательной программе для реализации в 20 /7/ /8 учебном году

ООП рассмотрена, обсуждена и одобрена для реализации в 20 / 20 № учебном году на заседании Ученого совета университета « 29 » 66 20 / т. протокол № //

Председатель Ученого совета:  $(C.H. \Gamma \text{.\text{T}arrowB})$ 

Утверждение изменений в образовательной программе для реализации в 20  $1/1/9$  учебном году

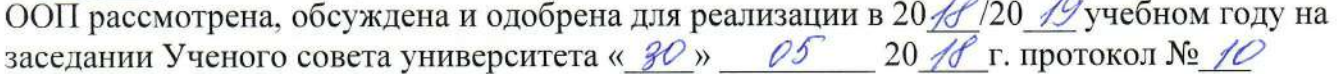

(С.Н. Глаголев) Председатель Ученого совета:

#### Утверждение изменений в образовательной программе для реализации в 20.19 | Ф учебном году

ООП рассмотрена, обсуждена и одобрена для реализации в 20 49/20 40 учебном году на заселании Ученого совета университета « 25 » 410 н. 20 19 г. протокол № 13

Председатель Ученого совета:

 $($  *A. H. Individual* (инициалы, фамилия)

## СОДЕРЖАНИЕ

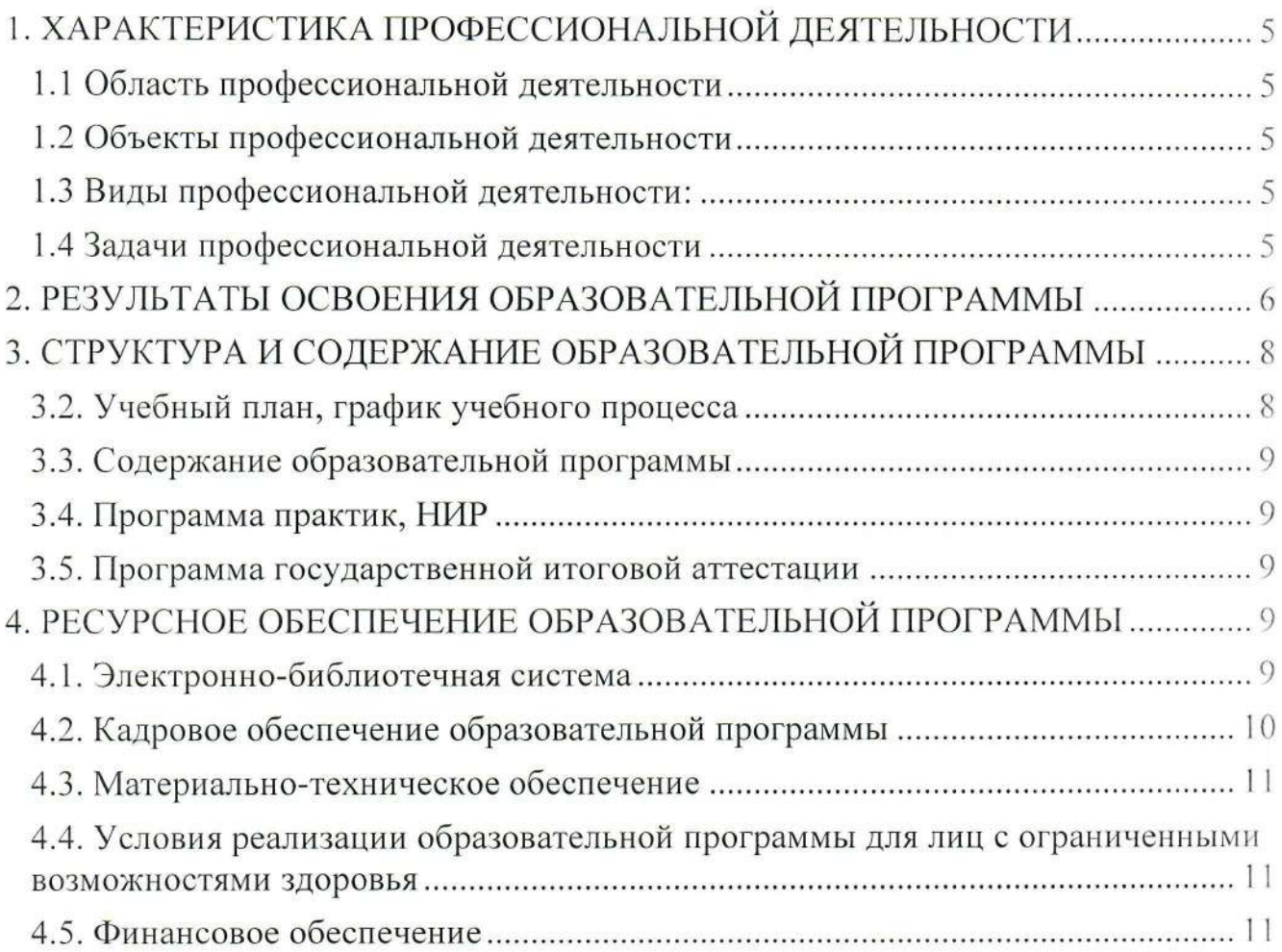

### **1. ХАРАКТЕРИСТИКА ПРОФЕССИОНАЛЬНОЙ ДЕЯТЕЛЬНОСТИ**

#### **1.1 Область профессиональной деятельности**

Область профессиональной деятельности включает:

- проектирование, возведение, эксплуатацию, мониторинг и реконструкцию зданий и сооружений.

#### **1.2 Объекты профессиональной деятельности**

Объектами профессиональной деятельности магистров являются:

- промышленные и гражданские здания, гидротехнические и природоохранные сооружения.

#### **1.3 Виды профессиональной деятельности:**

Виды профессиональной деятельности, к которым готовятся выпускники, освоившие программу магистратуры: производственно-технологическая деятельность; деятельность по управлению проектами.

Программа магистратуры ориентирована на производственнотехнологический, практико-ориентированный, прикладной вид профессиональной деятельности как основной – программа прикладной магистратуры.

### **1.4 Задачи профессиональной деятельности**

Выпускник программы в соответствии с видом (видами) профессиональной деятельности, на который (которые) ориентирована программа, готов решать следующие **профессиональные задачи:** 

#### **в области производственно-технологической деятельности:**

− организация и совершенствование производственного процесса на предприятии или участке, контроль за соблюдением технологической дисциплины, обслуживанием технологического оборудования и машин;

− совершенствование и освоение новых технологических процессов строительного производства, производства строительных материалов, изделий и конструкций, изготовления машин и оборудования;

− разработка и совершенствование методов контроля качества строительства, выпускаемой продукции, машин и оборудования, организация метрологического обеспечения технологических процессов;

− разработка документации и организация работы по менеджменту качества технологических процессов на предприятии и производственных участках;

− разработка и организация мер экологической безопасности, контроль за их соблюдением;

− организация наладки, испытания и сдачи в эксплуатацию объектов, образцов новой и модернизированной продукции, выпускаемой предприятием;

− составление инструкций по эксплуатации оборудования и проверке технического состояния и остаточного ресурса строительных объектов и оборудования, разработка технической документации на ремонт;

#### в области деятельности по управлению проектами:

- подготовка исходных данных, проведение технико-экономического анализа, обоснование и выбор научно-технических и организационных решений по реализации проекта;

- планирование работы и фондов оплаты труда персонала предприятия или участка;

- разработка и исполнение технической документации (графиков работ, инструкций, планов, смет, заявок на материалы, оборудование), а также отчетности по установленным формам;

- выполнение работ по стандартизации и подготовке к сертификации технических средств, систем, процессов, оборудования и материалов;

- разработка документации и ведение работ по внедрению системы менеджмента качества предприятия;

- проведение анализа затрат и результатов деятельности производственных подразделений, организация безопасных способов и контроль за ведением работ на предприятии;

- организация работы по повышению квалификации и аттестации персонала.

# 2. РЕЗУЛЬТАТЫ ОСВОЕНИЯ ОБРАЗОВАТЕЛЬНОЙ ПРОГРАММЫ

Выпускник образовательной программы в соответствии с видами и задачами профессиональной деятельности должен обладать следующими компетенциями:

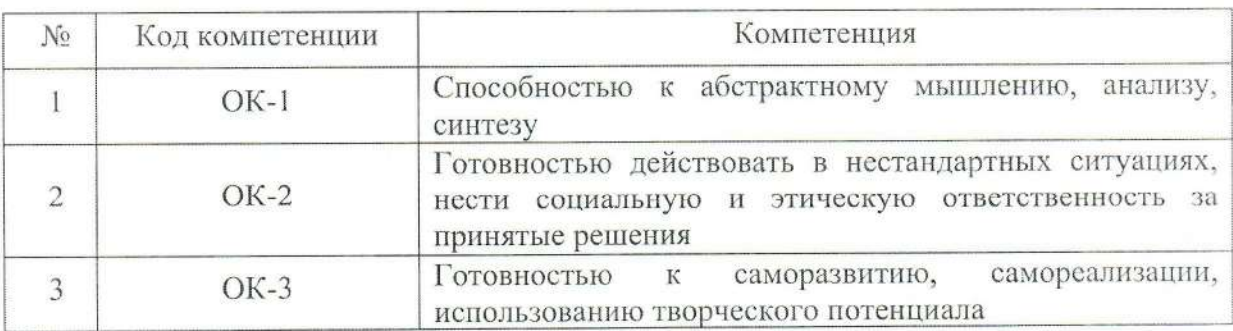

#### ОБЩЕКУЛЬТУРНЫЕ КОМПЕТЕНЦИИ

#### ОБЩЕПРОФЕССИОНАЛЬНЫЕ КОМПЕТЕНЦИИ

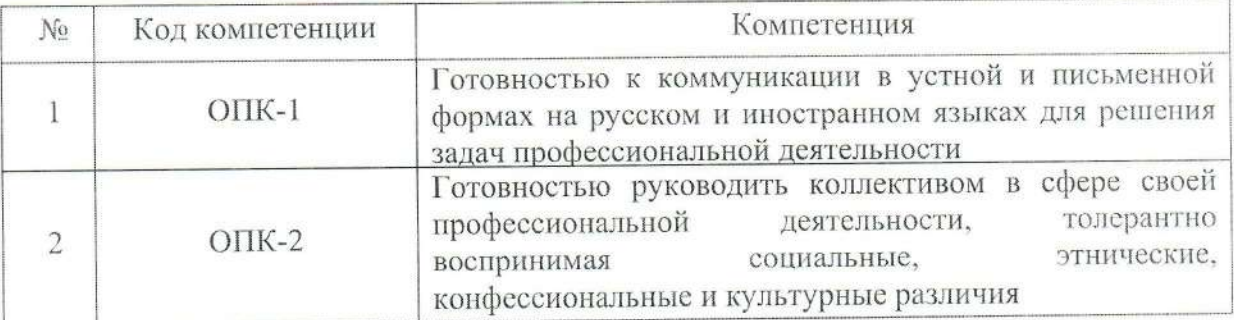

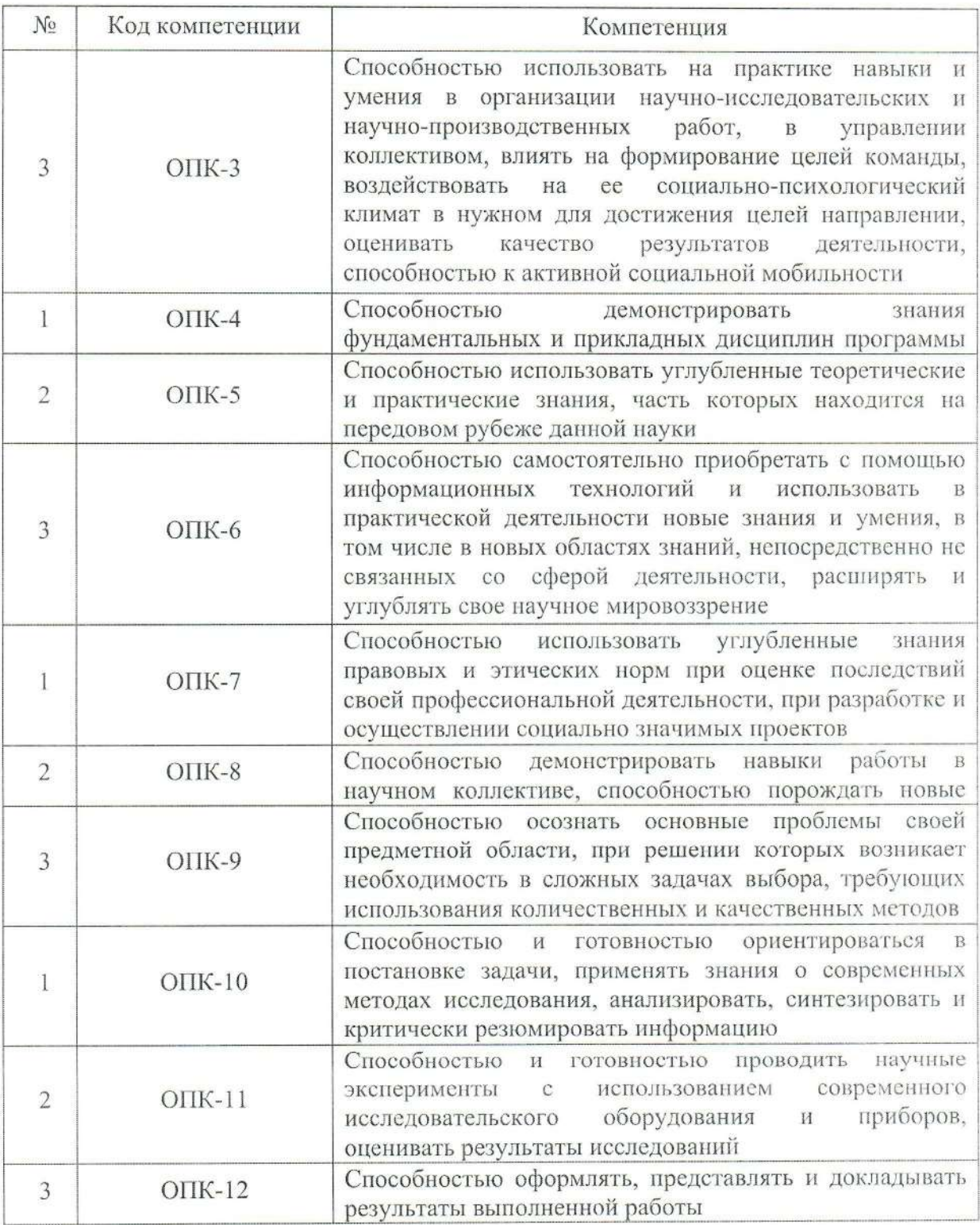

## ПРОФЕССИОНАЛЬНЫЕ КОМПЕТЕНЦИИ

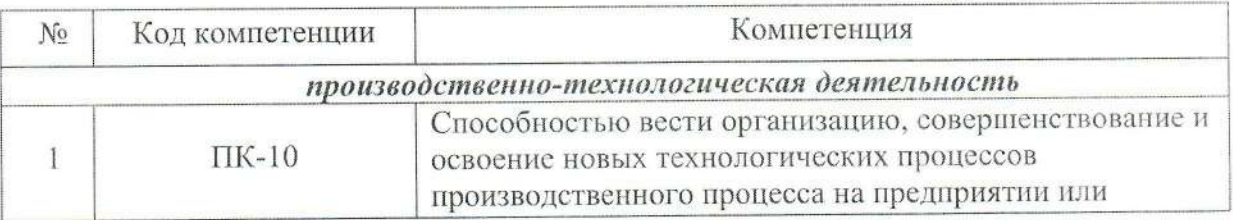

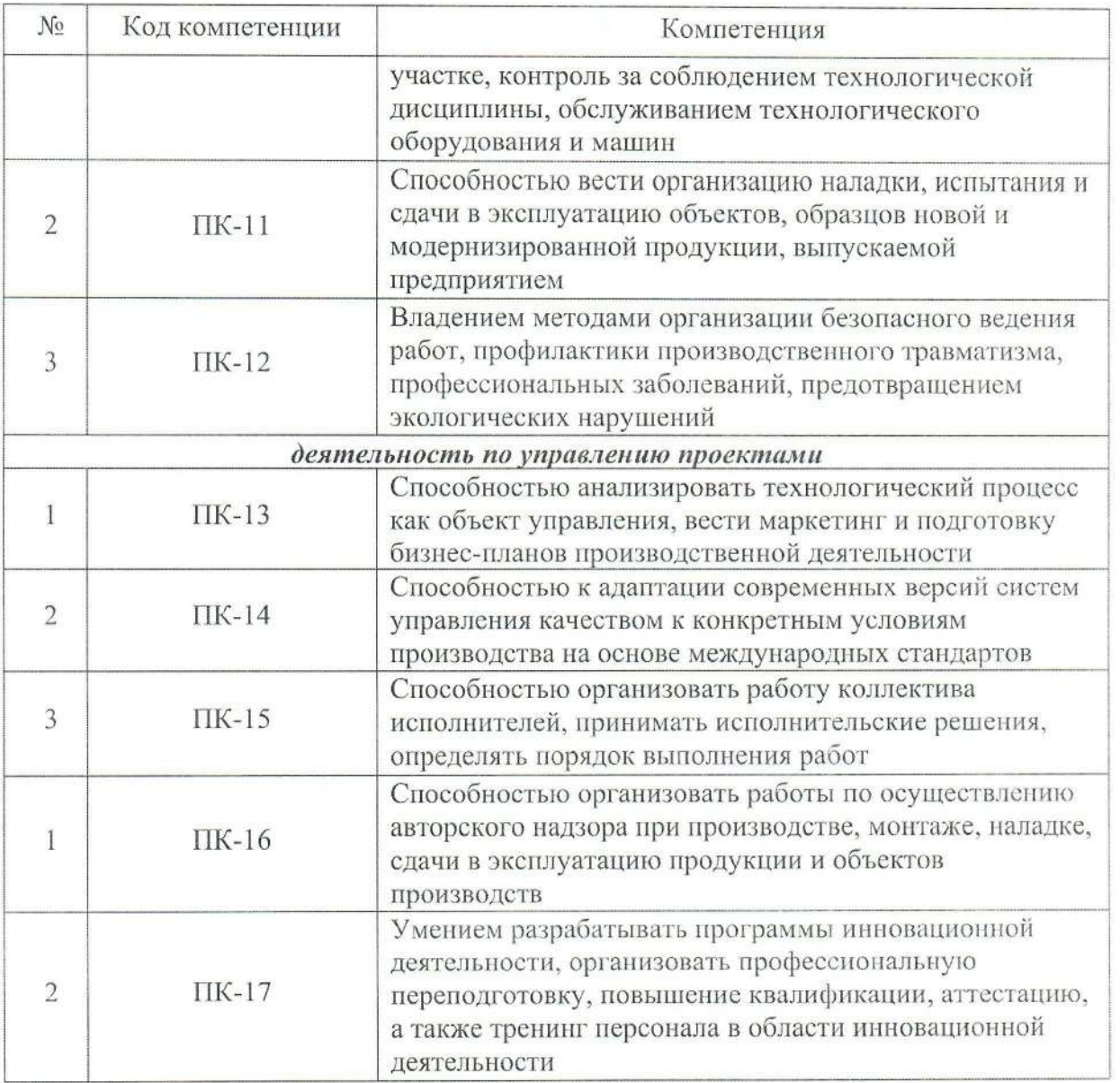

# 3. СТРУКТУРА И СОДЕРЖАНИЕ ОБРАЗОВАТЕЛЬНОЙ ПРОГРАММЫ

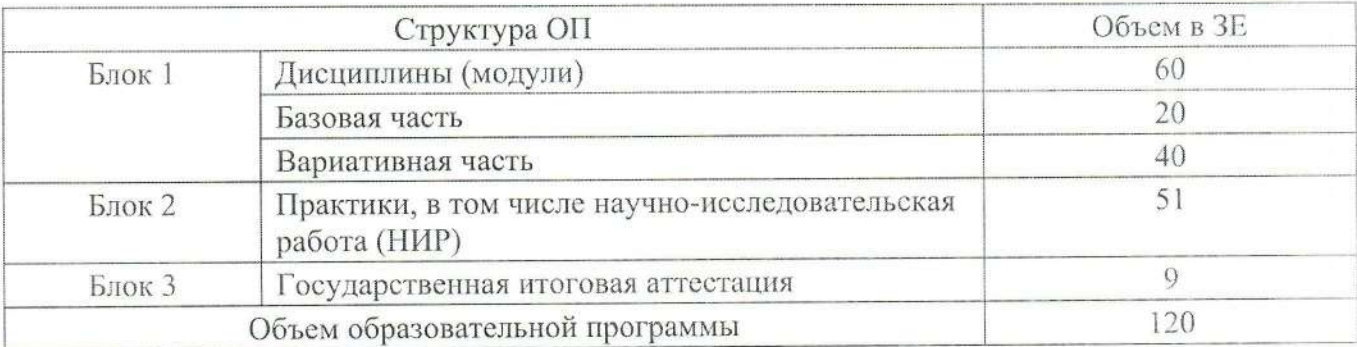

### 3.1. Структура образовательной программы

### 3.2. Учебный план, график учебного процесса

Учебный план устанавливает последовательность и продолжительность теоретического обучения, экзаменационных сессий, практик, государственной итоговой аттестации и каникул студентов (Приложение 1).

Учебный план хранится на кафедре и в электронном виде размещен на сайте Университета в разделе «Сведения об образовательной организации», в автоматизированной системе управления университетом.

Календарный учебный график утверждается ежегодно и публикуется на сайте Университета.

#### 3.3. Содержание образовательной программы

Содержание образовательной программы представлено в аннотациях и в полном объеме в рабочих программах дисциплин (Приложение 2).

Аннотации дисциплин размещены на сайте Университета в разделе «Сведения об образовательной организации», рабочие программы дисциплин (модулей) хранятся на кафедре и в электронном виде размещены в электронной образовательной среде университета.

#### 3.4. Программа практик, НИР

При реализации ОП предусматриваются следующие практики:

1. Наименование практики - учебно-исследовательская.

Вид практики - учебная.

Тип практики - практика по получению первичных профессиональных умений и навыков.

Способы проведения практики - стационарная, выездная.

2. Наименование практики - научно-производственная. Вид практики - производственная. Тип практики - практика по получению профессиональных умений и опыта профессиональной деятельности.

Способы проведения практики - стационарная, выездная.

- 3. Наименование практики преддипломная. Вид практики - производственная. Тип практики - практика по получению профессиональных умений и опыта профессиональной деятельности.
- 4. Наименование практики научно-исследовательская работа. Вид практики - производственная. Тип практики - практика по получению профессиональных умений и опыта профессиональной деятельности. Способы проведения практики - стационарная, выездная.

проведения практики,  $c\pi$ oco $\sigma$ программы реализации ТИП При соответствуют требованиям ФГОС ВО и выбраны в зависимости от вида (видов) деятельности, на который (которые) ориентирована программа магистратуры.

Программы практик (Приложение 3) хранятся на кафедре и в электронном виде размещены в электронной образовательной среде университета.

### 3.5. Программа государственной итоговой аттестации

Рабочая программа ГИА хранится на кафедре (Приложение 4) и в электронном виде размещена в электронной образовательной среде университета.

# 4. РЕСУРСНОЕ ОБЕСПЕЧЕНИЕ ОБРАЗОВАТЕЛЬНОЙ ПРОГРАММЫ

#### 4.1. Электронно-библиотечная система

Каждый обучающийся в течение всего периода обучения обеспечен индивидуальным неограниченным доступом к одной или нескольким электроннобиблиотечным системам (электронным библиотекам) (Приложение 5).

Электронно-библиотечная система (электронная библиотека) и электронная информационно-образовательная среда обеспечивают возможность доступа обучающегося из любой точки, в которой имеется доступ к информационнотелекоммуникационной сети Интернет, как на территории организации, так и вне ee.

информационно-образовательная университета среда Электронная обеспечивает:

- доступ к учебным планам, рабочим программам дисциплин (модулей), практик, к изданиям электронных библиотечных систем и электронным образовательным ресурсам, указанным в рабочих программах;

- фиксацию хода образовательного процесса, результатов промежуточной аттестации и результатов освоения программы бакалавриата;

- проведение всех видов занятий, процедур оценки результатов обучения, реализация которых предусмотрена с применением электронного обучения, дистанционных образовательных технологий;

- формирование электронного портфолио обучающегося, в том числе сохранение работ обучающегося, рецензий и оценок на эти работы со стороны любых участников образовательного процесса;

- взаимодействие между участниками образовательного процесса, в том числе синхронное и (или) асинхронное взаимодействие посредством сети Интернет.

Функционирование электронной информационно-образовательной среды информационносредствами соответствующими обеспечивается коммуникационных технологий и квалификацией работников, ее использующих и информационно-Функционирование электронной поддерживающих. образовательной среды соответствует законодательству Российской Федерации.

В случае отсутствия в электронно-библиотечной системе (электронной библиотеке) учебно-методической литературы по той или иной дисциплине библиотечный фонд укомплектован печатными изданиями из расчета не менее 50 экземпляров каждого из изданий основной литературы, перечисленной в рабочих программах дисциплин (модулей), практик, и не менее 25 экземпляров дополнительной литературы на 100 обучающихся.

# 4.2. Кадровое обеспечение образовательной программы

 $\mathbf{M}$ научнообеспечивается руководящими Реализация программы педагогическими работниками, а также лицами, привлекаемыми к реализации образовательной программы на условиях гражданско-правового договора.

Доля штатных научно-педагогических работников (в приведенных к целочисленным значениям ставок) составляет не менее 60 процентов от общего количества научно-педагогических работников организации.

Доля научно-педагогических работников (в приведенных к целочисленным соответствующее профилю имеющих образование, ставок) значениям преподаваемой дисциплины (модуля), в общем числе научно-педагогических работников, реализующих образовательную программу, составляет не менее 70 процентов.

Доля научно-педагогических работников (в приведенных к целочисленным значениям ставок), имеющих ученую степень (в том числе ученую степень, присвоенную за рубежом и признаваемую в Российской Федерации) и (или) ученое звание (в том числе ученое звание, полученное за рубежом и признаваемое в Российской Федерации), в общем числе научно-педагогических работников, реализующих образовательную программу, составляет не менее 75 процентов для программы академической магистратуры.

Доля работников (в приведенных к целочисленным значениям ставок) из числа руководителей и работников организаций, деятельность которых связана с образовательной программы реализуемой (профилем) направленностью (имеющих стаж работы в данной профессиональной области не менее 3 лет) в общем числе работников, реализующих программу, составляет не менее 10 процентов для программы академической магистратуры.

Кадровое обеспечение при реализации образовательной программы представлено в Приложение 6.

## 4.3. Материально-техническое обеспечение

Для организации учебного процесса по данной образовательной программе университете располагает материально-технической базой, обеспечивающей проведение всех видов подготовки, предусмотренных учебным планом, и соответствующей действующим санитарным и противопожарным правилам и нормам (Приложение 7).

## 4.4. Условия реализации образовательной программы для лиц с ограниченными возможностями здоровья

Для лиц с ограниченными возможностями здоровья (при наличии таких обучающихся) особенности освоения образовательной программы определены в локальных нормативных актах университета.

Обучающиеся из числа лиц с ОВЗ по их желанию могут быть обеспечены печатными и (или) электронными образовательными ресурсами в формах, адаптированных к ограничениям их здоровья.

Для лиц с ОВЗ в университете предоставлен выбор мест прохождения

практик, учитывающий состояние здоровья и требования по доступности.

#### 4.5. Финансовое обеспечение

бакалавриата обеспечение реализации программы Финансовое осуществляется в объеме не ниже установленных Министерством образования и науки Российской Федерации базовых нормативных затрат на оказание государственной услуги в сфере образования для данного уровня образования и корректирующих коэффициентов, учетом подготовки направления  $\mathbf{C}$ учитывающих специфику образовательных программ в соответствии с Методикой определения нормативных затрат на оказание государственных услуг.

#### **Приложение 5 Электронно-библиотечные системы (электронные библиотеки)**

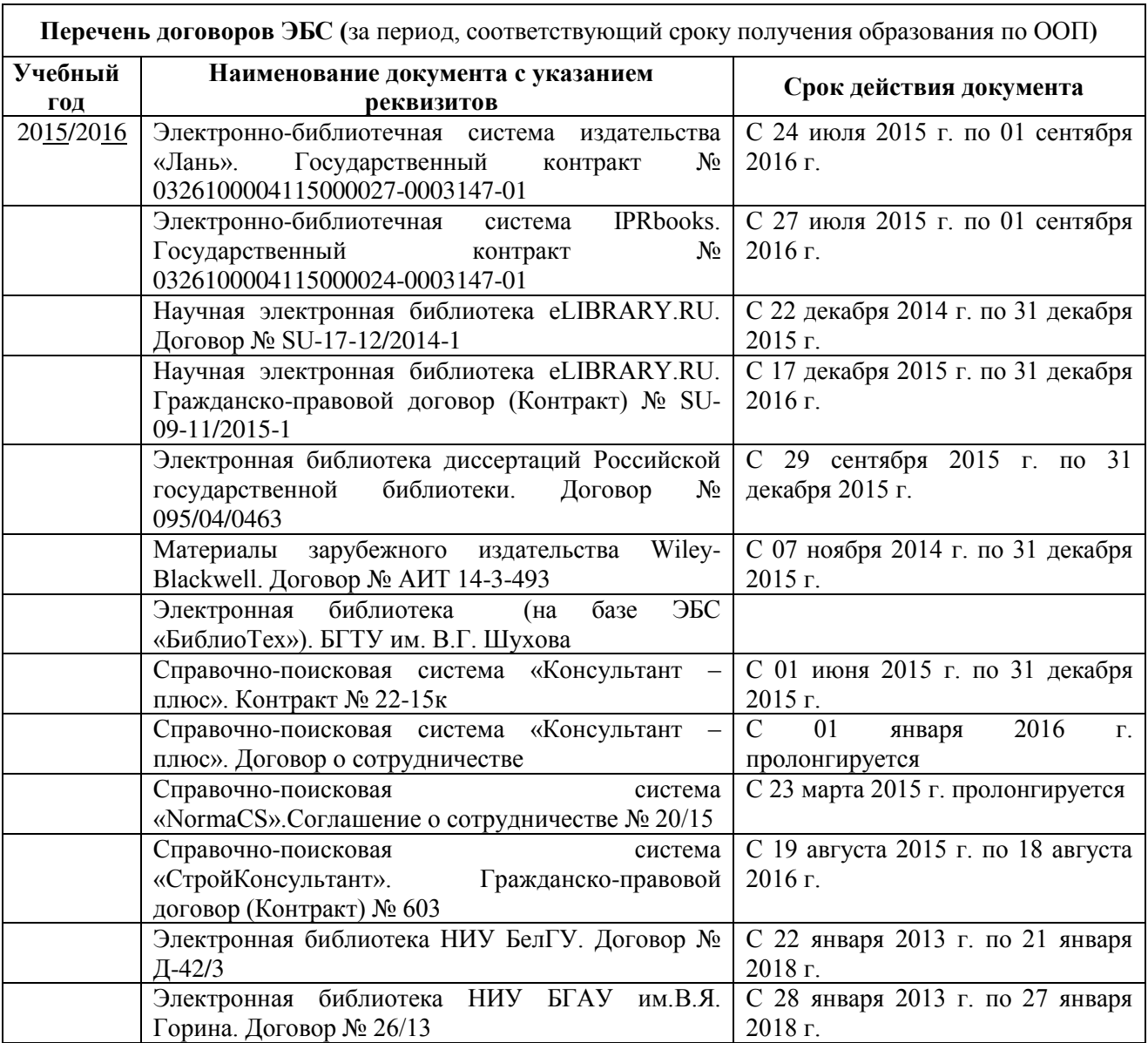

#### **Приложение 5 Электронно-библиотечные системы (электронные библиотеки)**

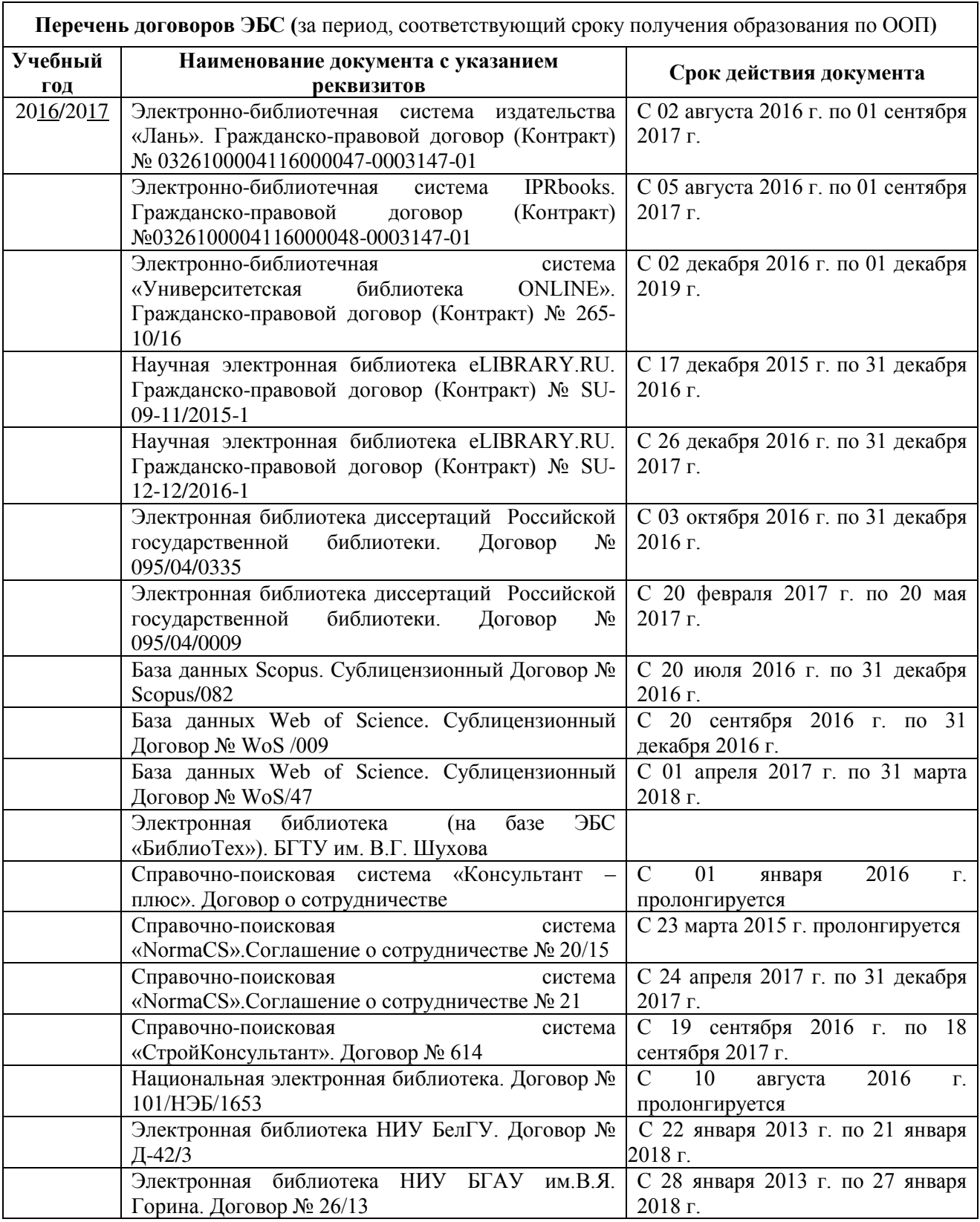

### **Приложение 5 Электронно-библиотечные системы (электронные библиотеки)**

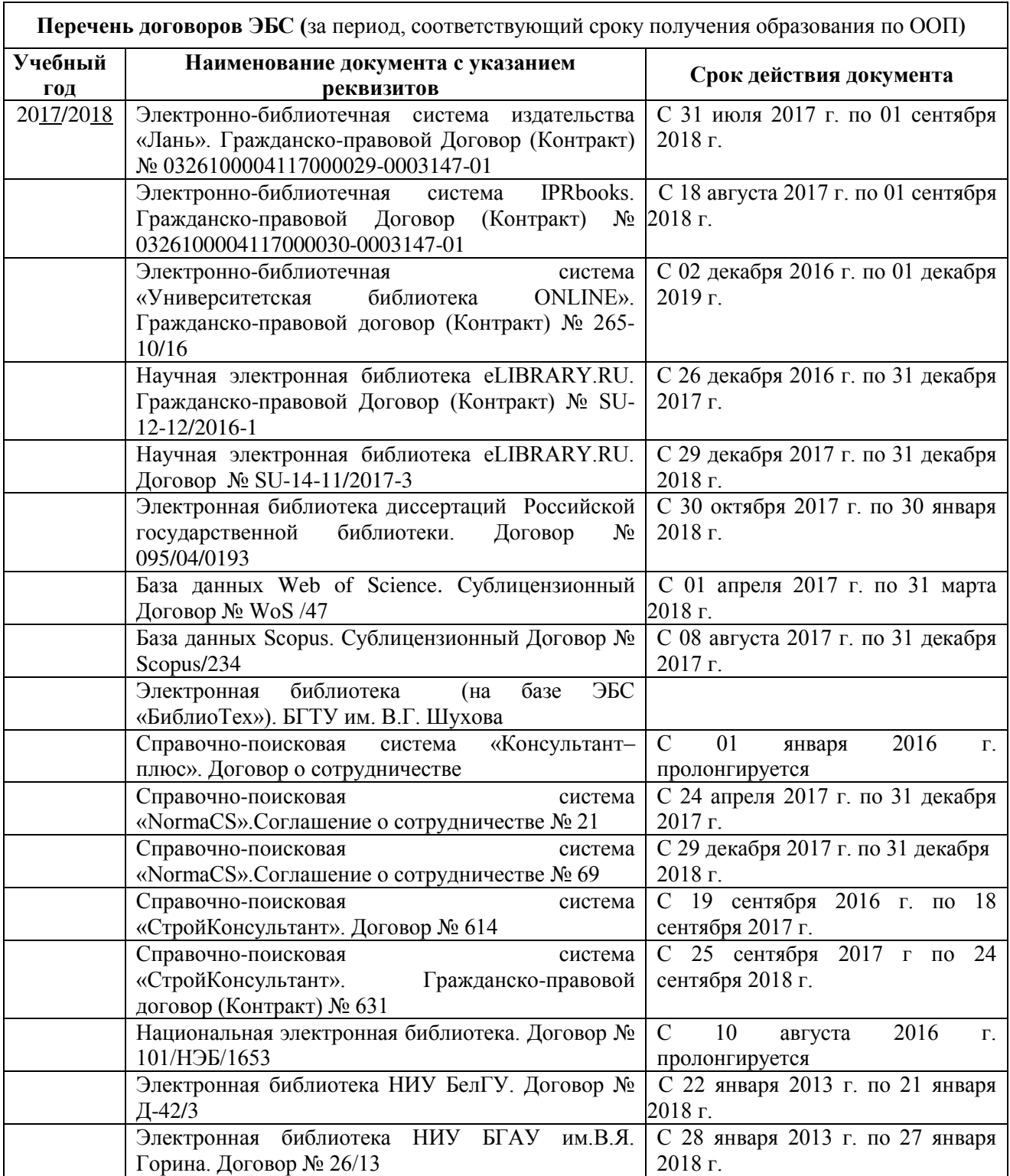

#### **Сведения о профессорско-преподавательском составе на 2016/17учебный год**

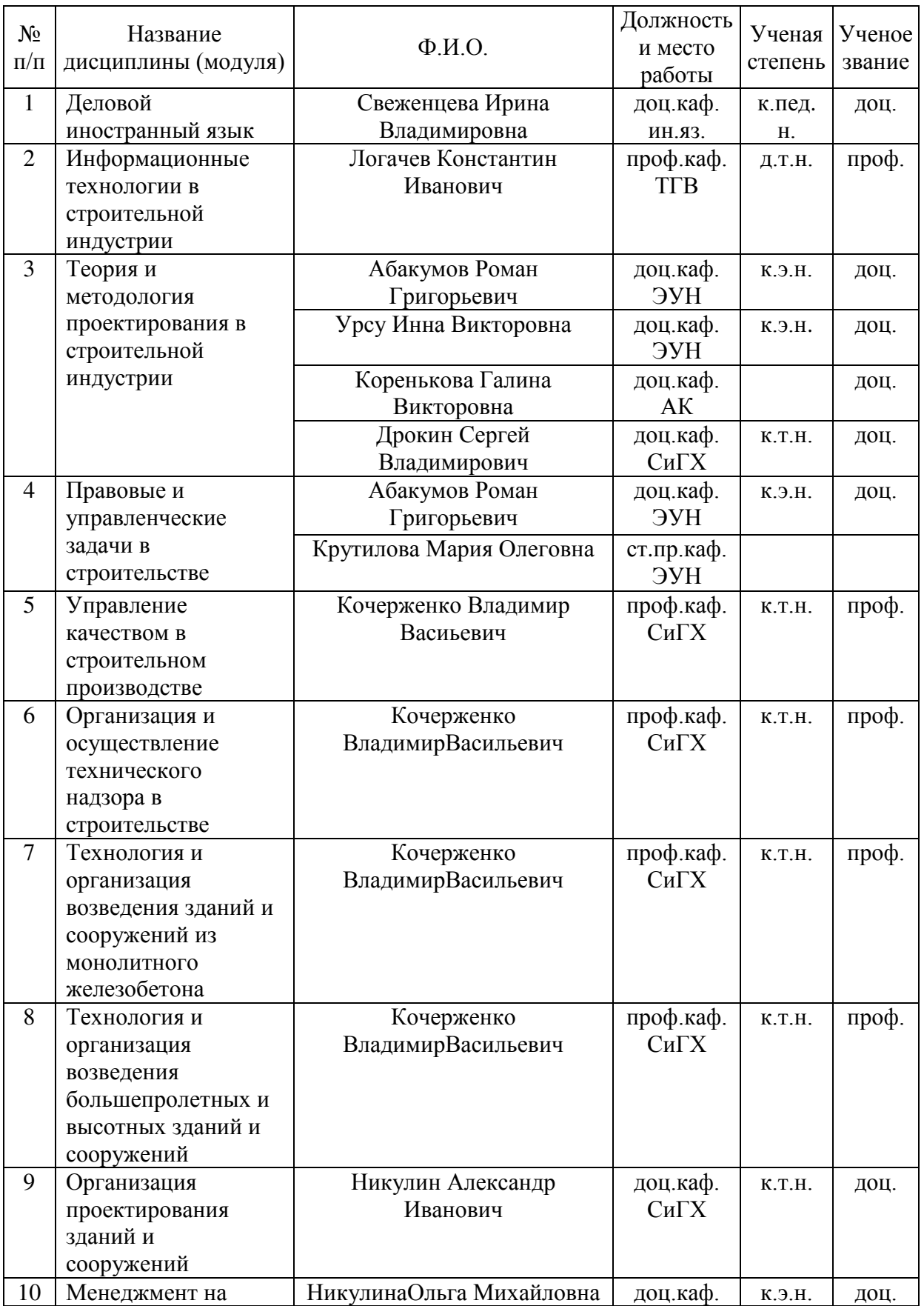

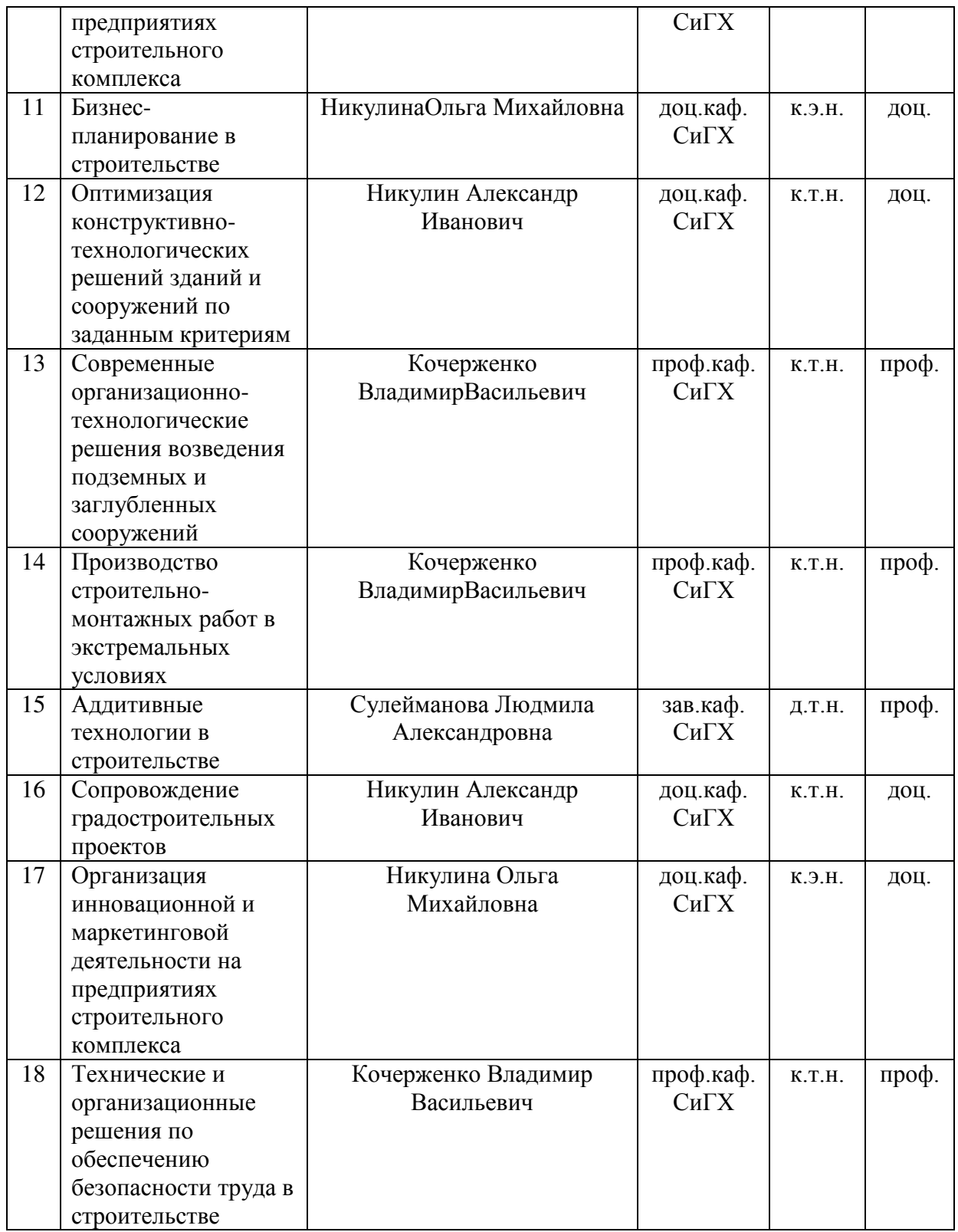

#### **Сведения о профессорско-преподавательском составе на 2017/18учебный год**

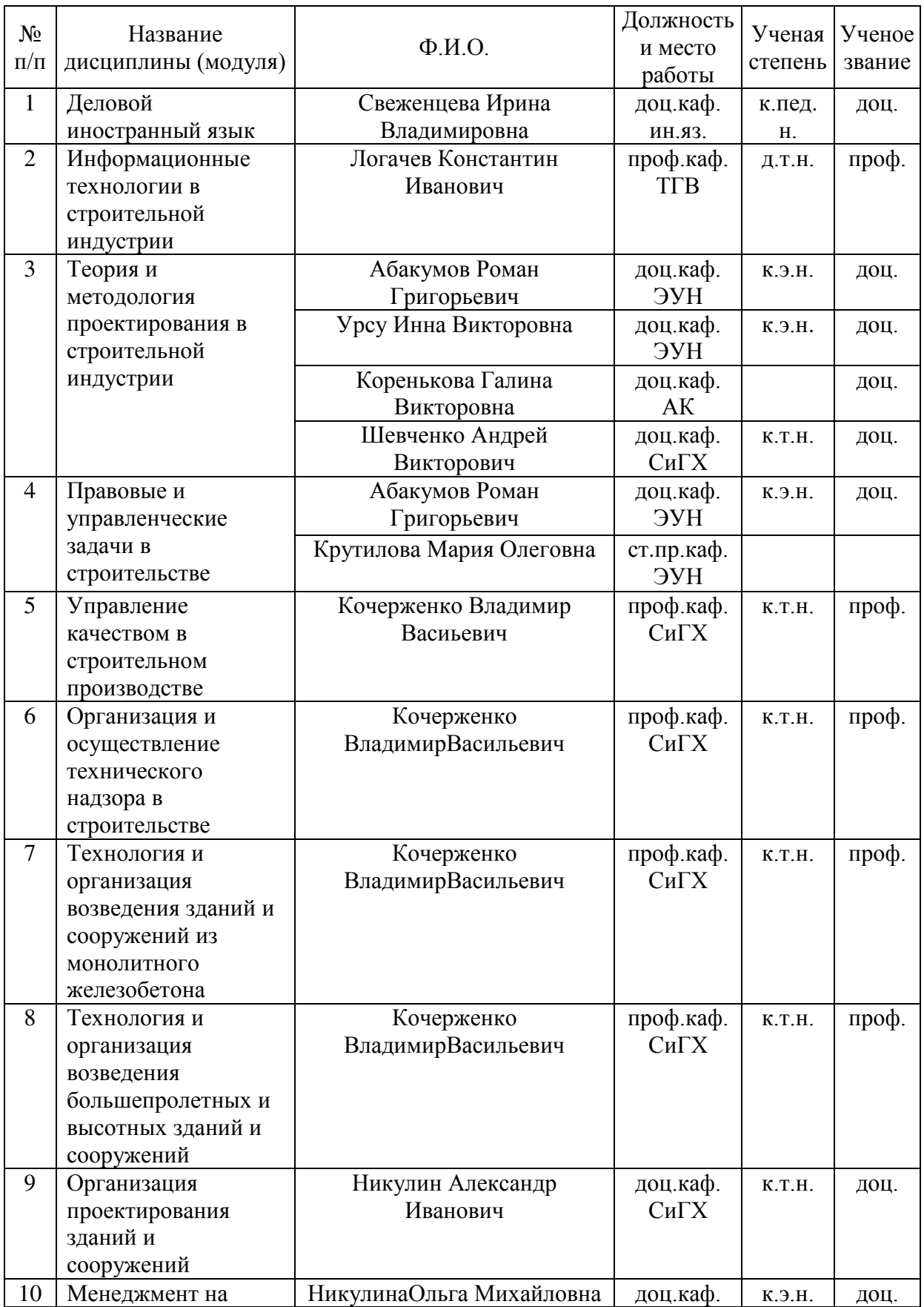

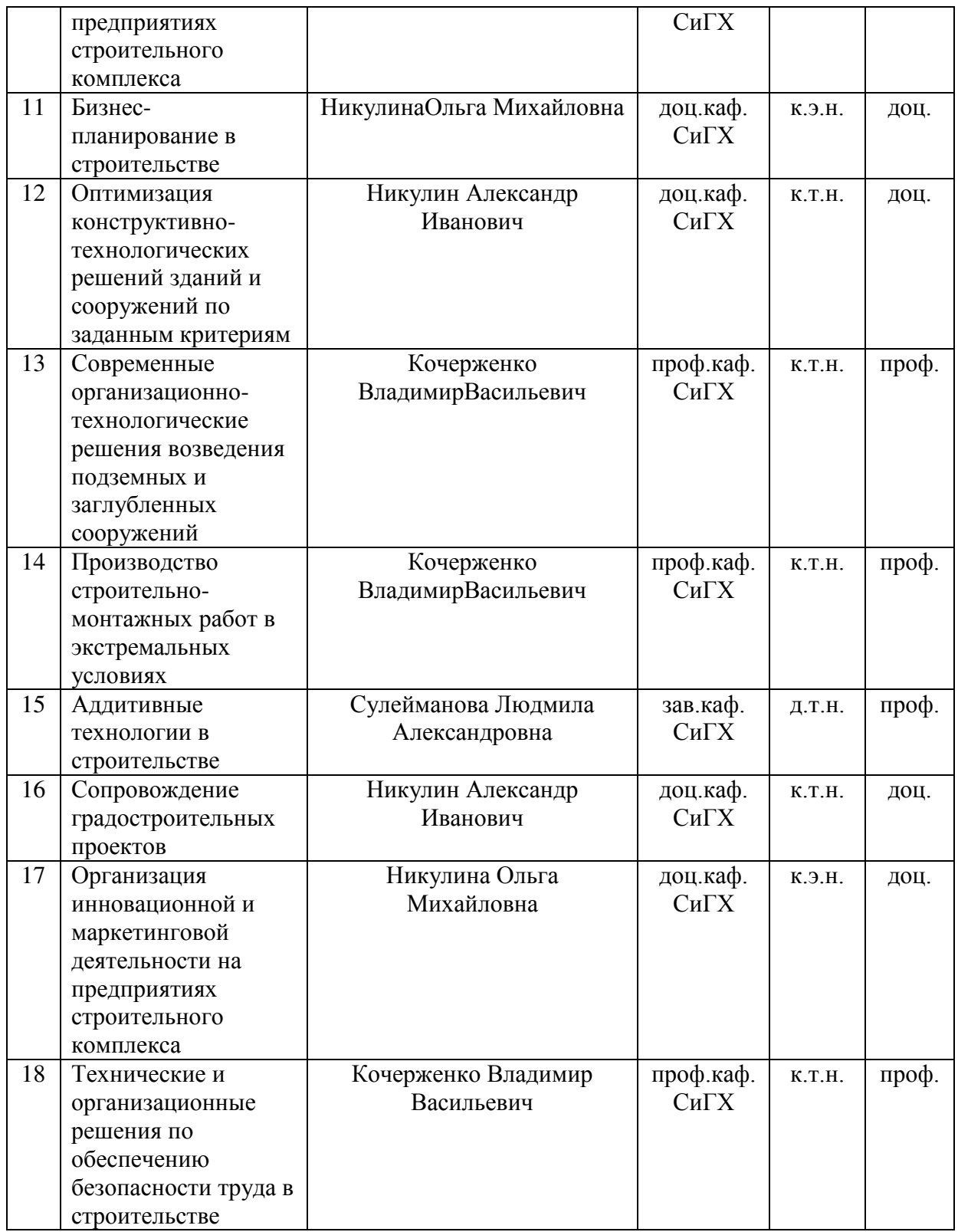

### **Материально-техническое обеспечение учебного процесса на 2016/17 учебный год**

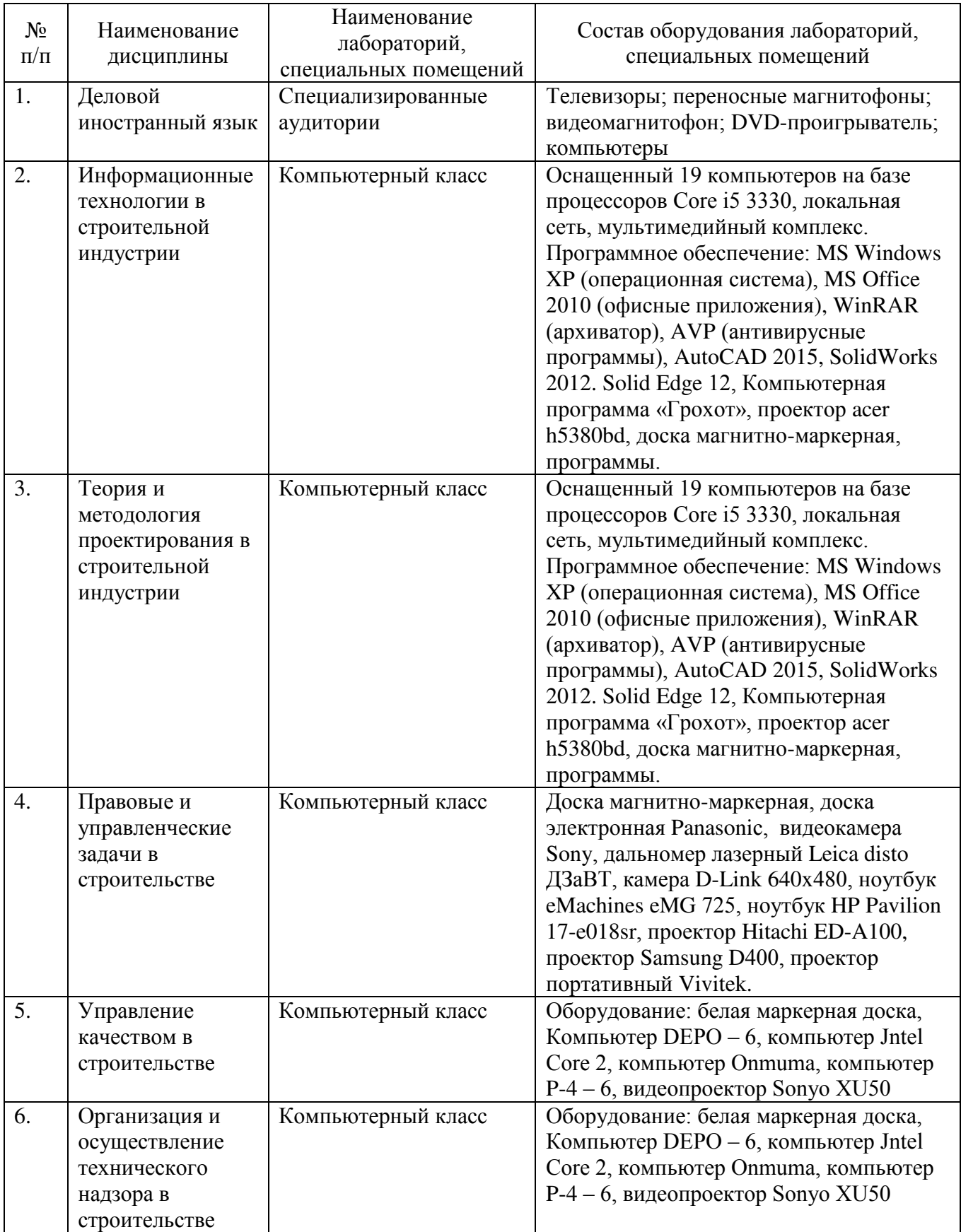

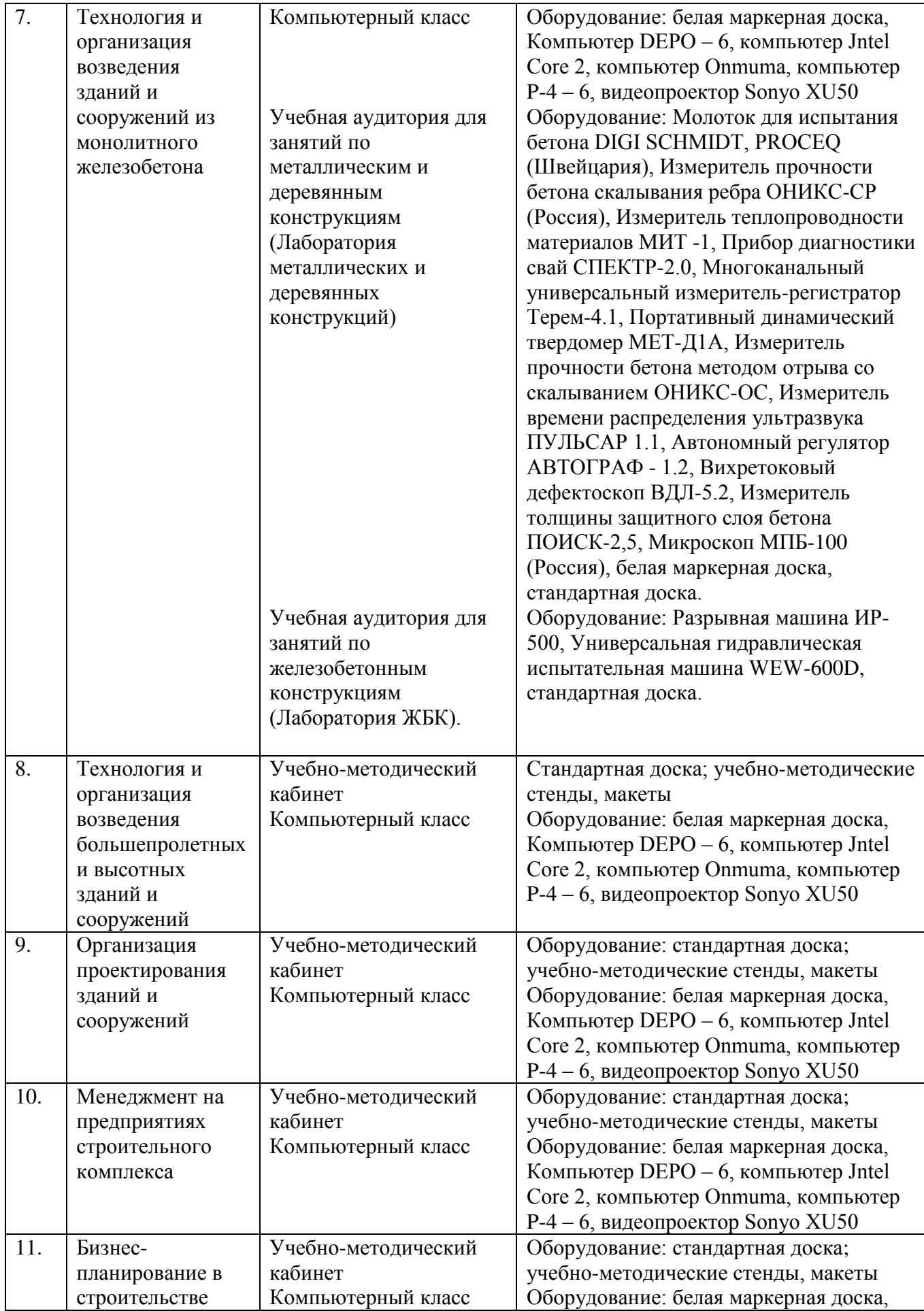

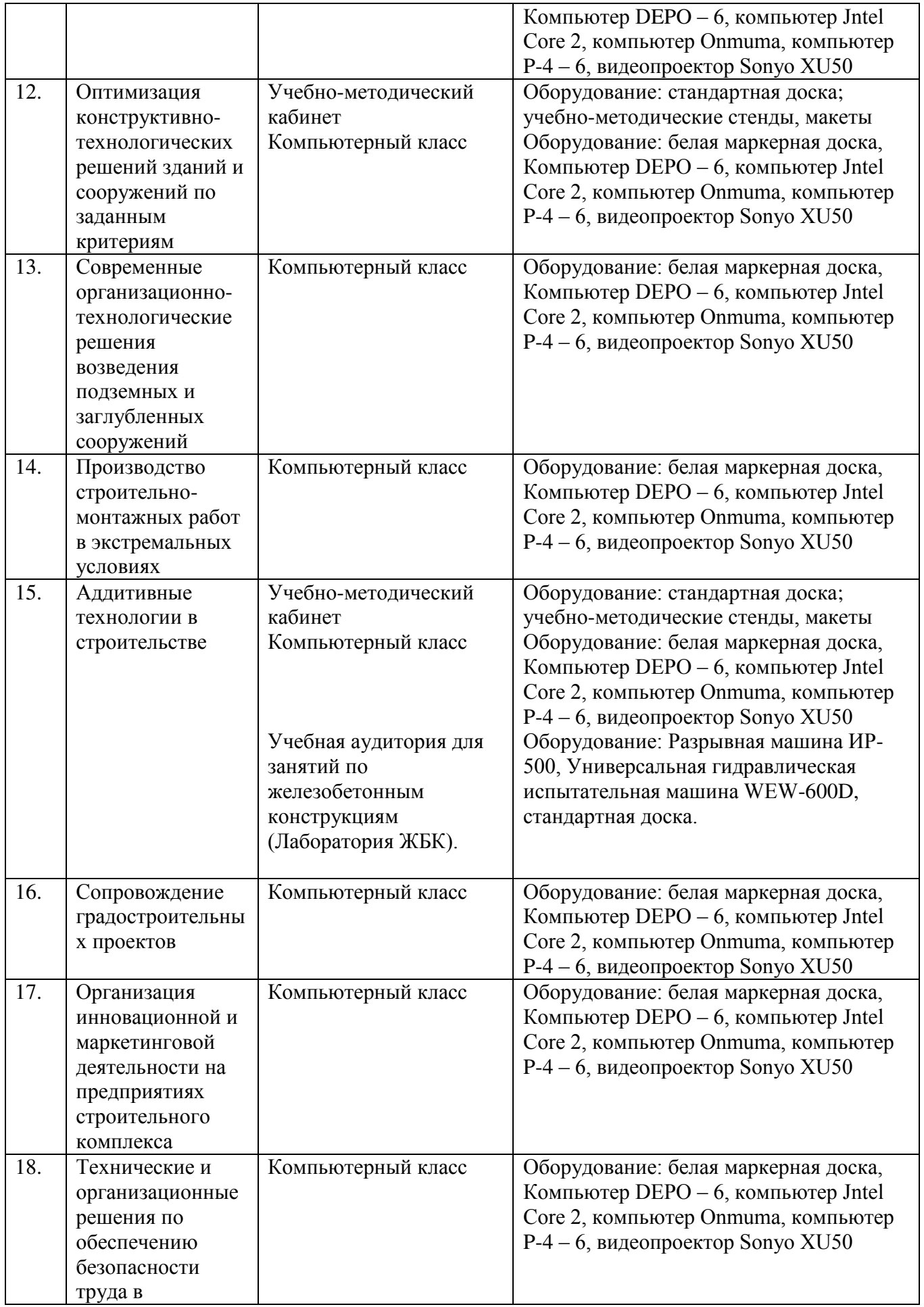

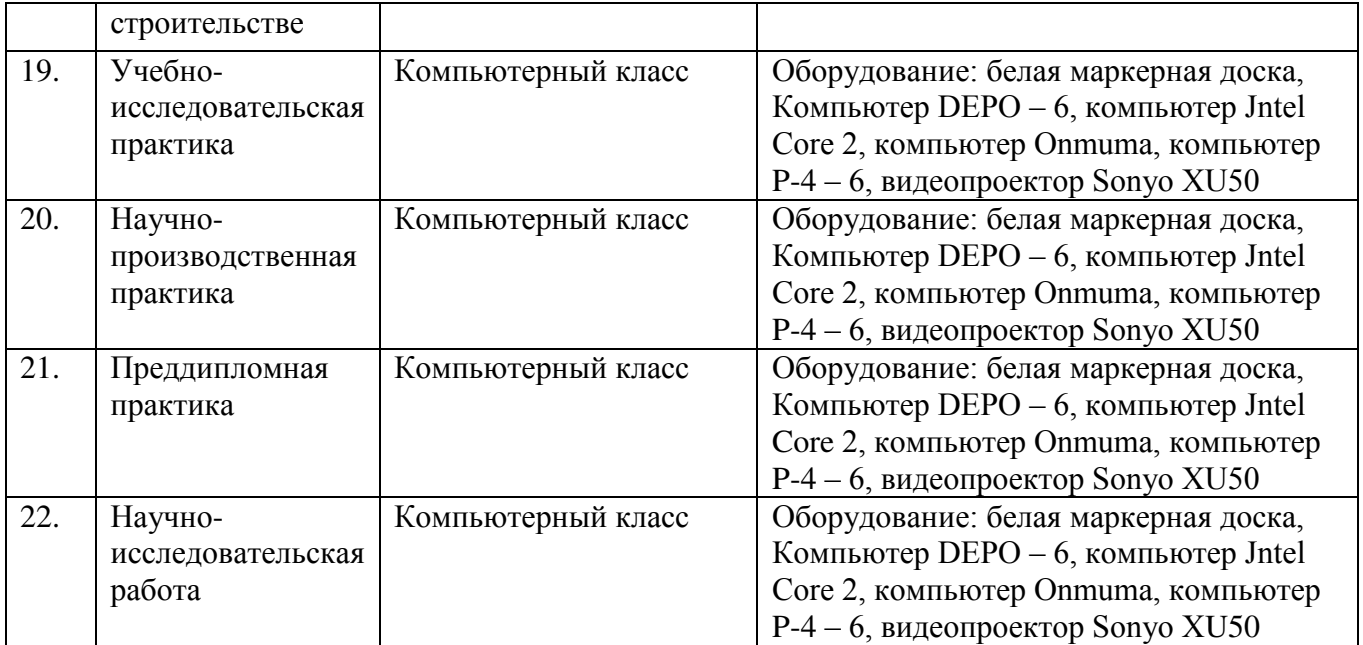

### **Материально-техническое обеспечение учебного процесса на 2017/18 учебный год**

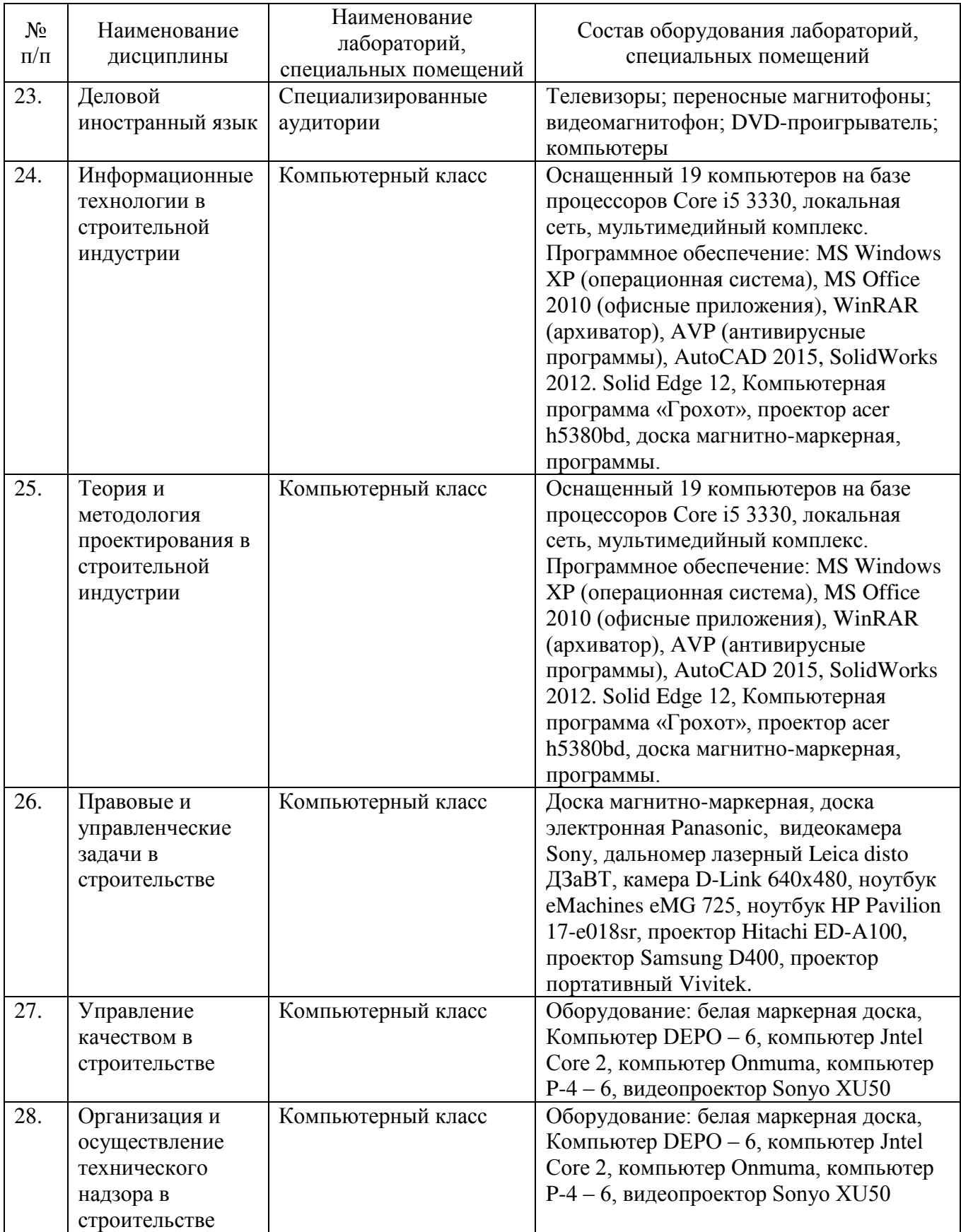

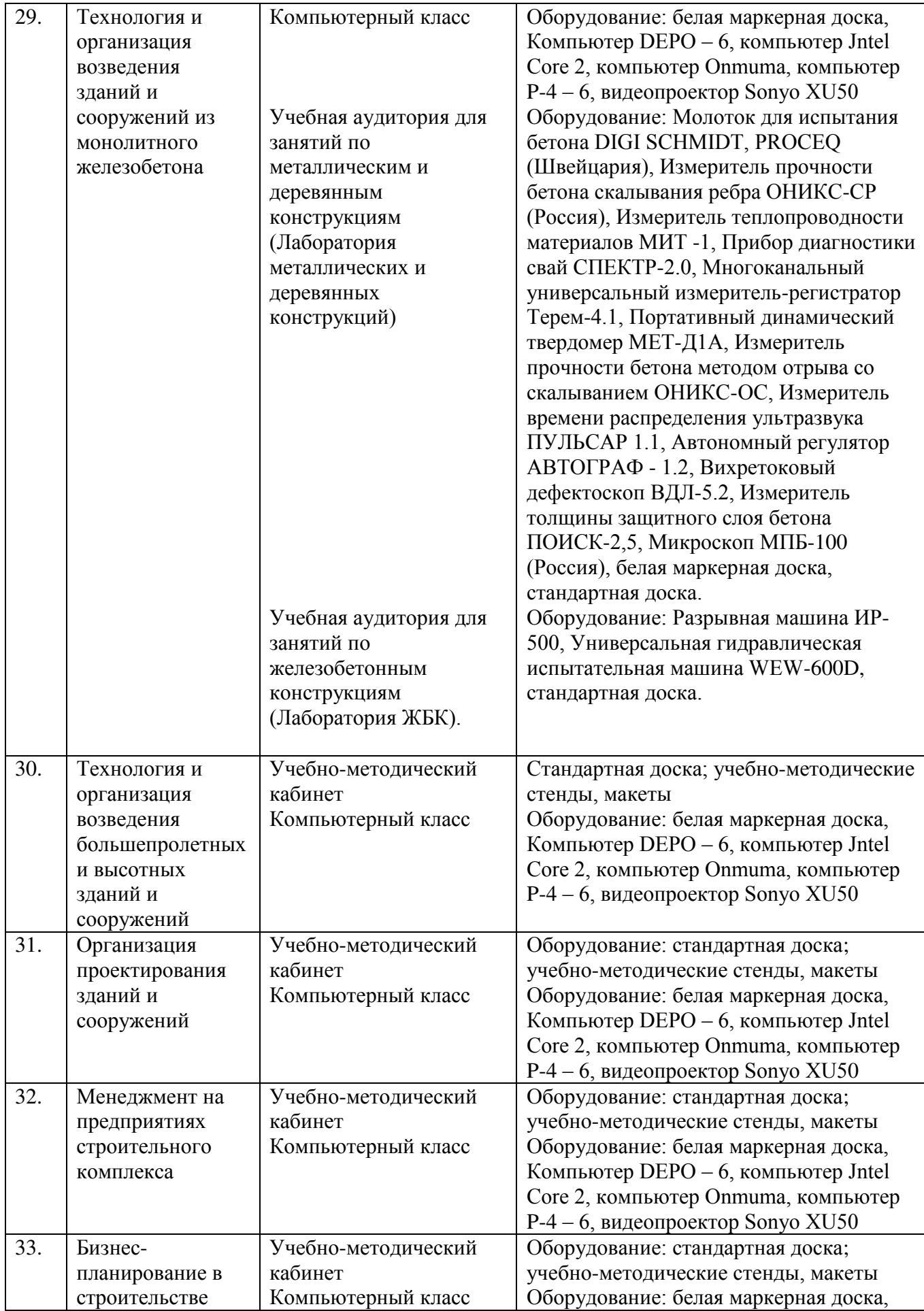

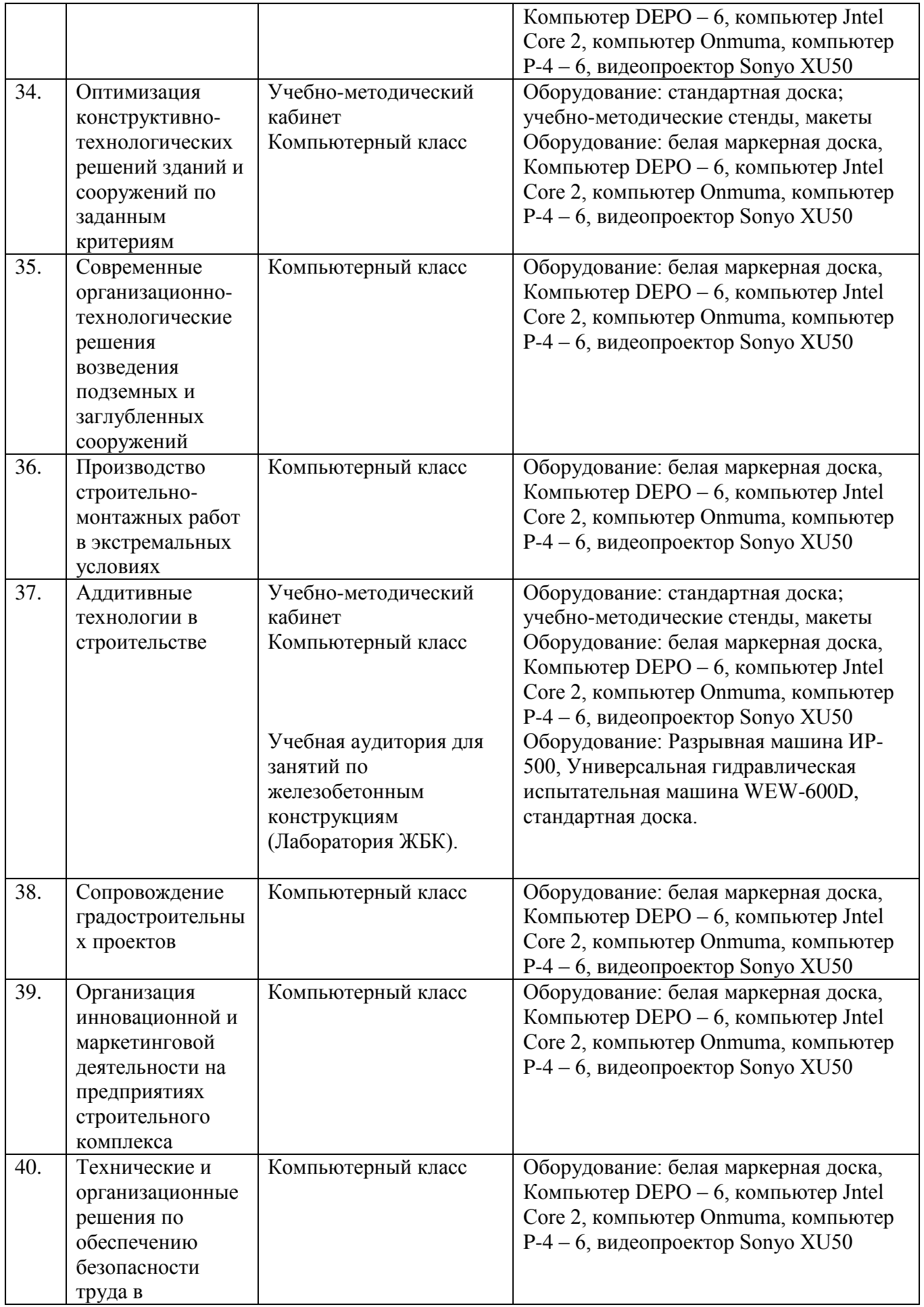

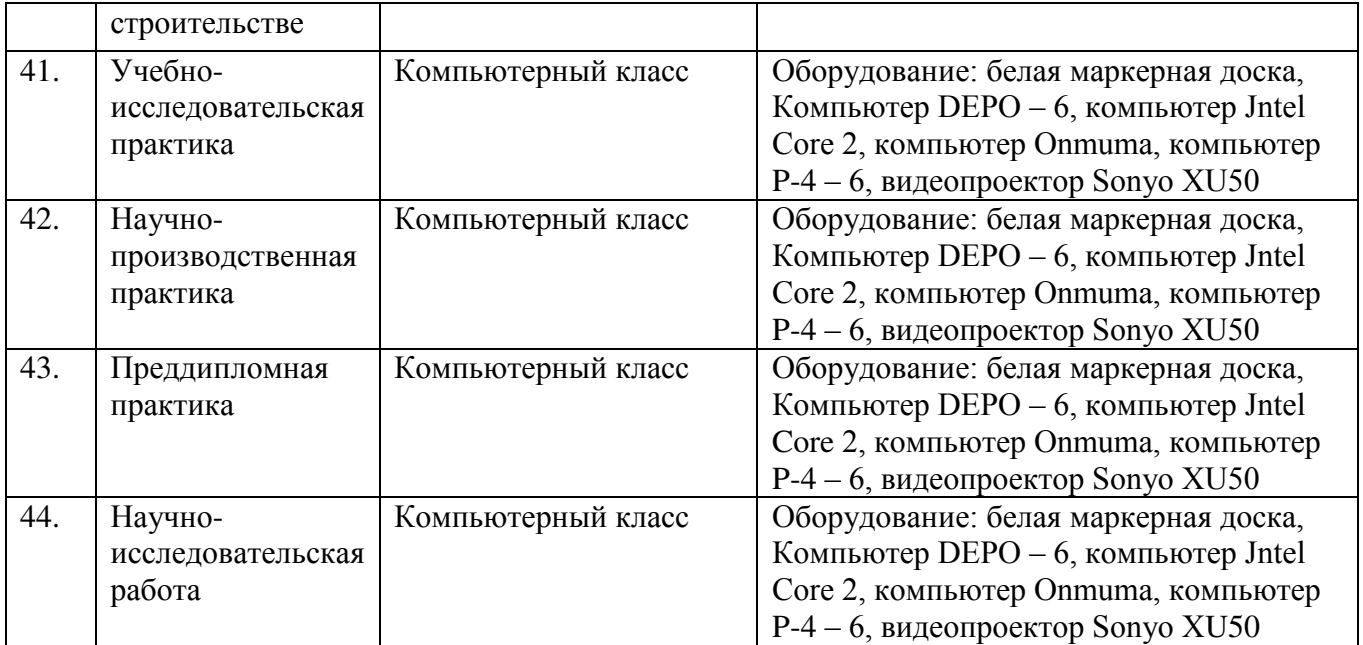